## **Descarga gratis AutoCAD Agrietado con clave de licencia PC/Windows X64 {{ actualizaDo }} 2023 En Español**

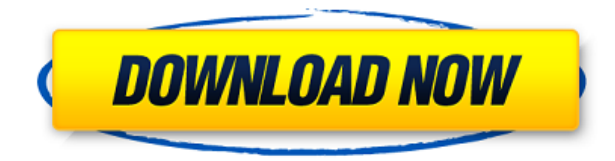

Puede usar AutoCAD gratis para trabajos básicos de dibujo. Por ejemplo, puede crear una pieza básica, ensamblarla e imprimirla. La mayor parte de la funcionalidad compleja de AutoCAD requiere que tenga una suscripción paga. Sin embargo, si está en un flujo de trabajo de diseño con AutoCAD y está interesado en crear diseños más complejos, puede pagar la tarifa de \$199/año para obtener acceso a CAD pro.

AutoCAD es un gran producto de Autodesk. Las capacidades son suficientes para ayudarlo en todos aquellos trabajos que son importantes en la industria. La versatilidad, la funcionalidad y la facilidad de uso en general son excelentes cosas para tener. Puedo decir con confianza que es el mejor software CAD gratuito. Y también trate de usar Autodesk Design Review para darle una buena idea de lo que ofrece este software.

Con su versión gratuita, no puede instalar Creative Cloud App Cloud en una Mac o PC, aunque puede ver su proyecto en modo nube usando un navegador o dispositivo móvil. Con su versión gratuita, tampoco puede abrir archivos de AutoCAD en un espacio de trabajo del cliente para editarlos.

Estaba un poco escéptico ya que siempre he usado FreeCAD, pero estaba muy impresionado con el software. Ha sido una herramienta fantástica en la que puedo confiar. Es muy fácil de usar y me gusta mucho el hecho de que se basa en un código fuente, lo que significa que no estoy obligado a usarlo como un servicio. Estoy muy entusiasmado con él y no es algo que dudaría en recomendar.

Recibo este error cuando intento actualizar. Si ya tiene una licencia de AutoCAD 2017, puede descargar esta versión. Si no lo hace, puede comprar una de las siguientes licencias que ofrecemos:

Si es estudiante o diseñador, puede descargar el software CAD de forma gratuita uniéndose a uno de los muchos programas de prueba gratuitos. O bien, puede optar por programas de software pagos, como AutoCAD y Autodesk Fusion 360.El software se usa ampliamente en ingeniería y arquitectura y está ganando popularidad en áreas como la construcción, el diseño industrial, el desarrollo de productos, la fabricación de productos y más.

## **AutoCAD Descarga gratis Grieta Clave de producto llena WIN + MAC x32/64 {{ NUevo }} 2022**

Este curso de comunicación técnica de nivel superior trata de comprender el concepto de diseño genérico y su uso para hacer un producto ampliamente disperso respetando las necesidades del consumidor. También analiza las filosofías y la estética del diseño. Los estudiantes deben tener AutoCAD 2013 o posterior y estar familiarizados con el sistema operativo Windows.

El software Autodesk® AutoCAD® es un programa de dibujo técnico y CAD (diseño asistido por computadora) utilizado por ingenieros, arquitectos y diseñadores profesionales. Este curso introducirá a los estudiantes a AutoCAD 2010 y les enseñará cómo diseñar y dibujar dibujos 2D precisos con Autodesk.com. Los estudiantes aprenderán cómo trabajar con Microsoft® Windows 7 y cómo convertir dibujos 2D en modelos 3D; importar, editar y manipular archivos AutoCAD.dwg; dibujar en un dibujo de AutoCAD; y cree, edite y visualice plantillas de dibujo en 2D y 3D. Los estudiantes también aprenderán cómo usar las habilidades que han adquirido para crear una variedad de dibujos en 2D y publicar un dibujo o imagen en una página web. Los estudiantes aprenderán cómo exportar dibujos a otros programas y podrán convertir dibujos 2D en secciones con el dibujo de nivel 1 incluido. También aprenderán a trabajar con los comandos para cortar, rotar y escalar dibujos. Además, los estudiantes aprenderán a dibujar una variedad de dibujos en 2D, que incluyen líneas, polígonos, arcos, círculos, elipses, splines y polilíneas. Los estudiantes también aprenderán cómo crear diseños, ingresar texto para etiquetas y dimensiones y editar dibujos. Los estudiantes aprenderán cómo guardar, nombrar y proteger dibujos. Los estudiantes aprenderán cómo trabajar con el formato de archivo DWF (Design Web Format) incluido. (4 conferencias, 6 laboratorios) SUNY GEN ED -n/a; NCC GEN ED -n/a Ofrecido: otoño, primavera, verano

AutoCAD 2010 es un programa de dibujo de calidad profesional disponible gratuitamente que le permite crear dibujos técnicos e ilustraciones que coincidan con sus dibujos listos para imprimir desde su oficina.Los estudiantes aprenderán a trabajar con este producto, principalmente utilizando sus herramientas de creación, edición y publicación de dibujos. (8 conferencias, 8 laboratorios) SUNY GEN ED -n/a; NCC GEN ED -n/a Ofrecido: otoño, primavera, verano

5208bfe1f6

## **AutoCAD Con código de activación 64 Bits 2023 Español**

Cada empresa siempre debe tener al menos un socio de AutoCAD para ejecutar funciones avanzadas. Algunas empresas pueden permitirse dos o más socios de AutoCAD para funciones avanzadas. Entonces, si está trabajando en la plantilla de AutoCAD de una empresa, asegúrese de contactar a la empresa para obtenerla.

Con AutoCAD, todas esas pequeñas funciones se agrupan en barras de herramientas y paletas de herramientas. Además de las operaciones normales, hay una gran cantidad de accesos directos de comandos y teclas de acceso rápido que hacen que trabajar en AutoCAD sea más eficiente. Este artículo se ocupará únicamente del comando y las teclas de acceso rápido. Otros temas de Autocad cubrirán algunas de las otras funciones, como los conceptos básicos de la interfaz. Para una buena introducción a las barras de herramientas (ventana, personalización y preferencias) los botones se encuentran en la sección de menú.

En realidad, AutoCAD no es una aplicación de software independiente, sino un conjunto de aplicaciones de diseño de gráficos que se pueden ejecutar en uno de dos modos de aplicación: basado en escritorio y basado en la nube. Para poder usar AutoCAD, debe tener una sólida comprensión de los fundamentos del diseño gráfico y el software de diseño.

Esta es la verdadera pregunta. Le gustaría que una persona con habilidades tome un dibujo creado con AutoCAD y luego coloque las piezas en un dibujo creado con un programa diferente, como Microstation. Esto se denomina dibujo compatible. Dibujo compatible significa que el dibujo en Microstation se puede colocar en el dibujo creado con AutoCAD y viceversa.

No necesita tener un título o una amplia experiencia para ingresar a AutoCAD. De hecho, un diploma de escuela secundaria o GED es suficiente. Siempre que sepa usar una computadora, una copia de AutoCAD puede ser útil. Puede alquilarlo a bajo costo y puede ser más conveniente que comprar su propia copia.

Si está buscando una buena introducción a CAD, hay algunos buenos tutoriales en línea. La versión de prueba gratuita de AutoCAD también es una opción.Los videos explican los conceptos básicos del software y le brindan una buena descripción general.

descargar lisp para acotar rapido en autocad descargar aplicaciones lisp para autocad gratis descargar lisp de autocad descargar lisp de grilla para autocad descargar lisp de autocad gratis descargar lisp autocad mediciones descargar rutinas lisp para autocad mediciones lisp autocad descargar descargar rutinas lisp autocad descargar lisp para autocad

Querrá asegurarse de que su programa sea fácil de usar y puede comenzar con la documentación que se encuentra en el menú Ayuda. Sin embargo, para aprender rápidamente AutoCAD, también es útil leer libros y tomar muchas notas. Si bien es mejor asistir a un capacitador o comunicarse con una academia oficial, también encontrará que casi cualquier empresa de capacitación estará

dispuesta a asesorarlo sobre los puntos más finos de AutoCAD. Después de haber completado un curso, puedes darte una revisión. Con esto en mente, querrá recordar que en el menú Ayuda de AutoCAD, puede encontrar la mayoría de los comandos básicos y, si aún se atasca, puede acceder a la sección de ayuda detallada. Por lo tanto, querrá consultar la sección Sugerencias y sugerencias para averiguar qué comandos no están documentados. También debe crear un programa de buenos hábitos.

Enseñar a los estudiantes es como ir a un país extranjero. Tienes que aprender a hablar su idioma, y tienes que aprender su cultura. Tienes que absorber su lenguaje y adaptarte a su comportamiento y sus necesidades. Tienes que aprender a encajar.

Queremos creer que todo el mundo es capaz de aprender. Queremos creer que todo el mundo es capaz de aprender. Queremos creer que cada persona puede ser educada. Queremos creer que todo el mundo puede ser un genio.

Sin embargo, la realidad de la tecnología es que nadie nunca ha dominado nada, incluidas las habilidades que ya posee. Dominar la tecnología no es un objetivo. es un proceso El objetivo siempre es mejorar cada vez más. El mundo de cualquier tecnología es como el océano. Es un proceso de aprendizaje; es una mejora y un aprendizaje continuos, y el dominio es un mito.

La empresa más extendida para la formación en AutoCAD es Cadre. Obtenga capacitación sobre AutoCAD de los mejores expertos en el sector, por un precio razonable. Con pasión por la enseñanza y mucha experiencia en el campo, puedes estar seguro de que obtendrás los mejores resultados de esta capacitación.

Tome lecciones: AutoCAD es un programa de software poderoso y complejo, y su curva de aprendizaje puede ser empinada. Afortunadamente, no tienes que aprender todo de una vez. Puede comenzar con lo básico, luego ramificarse y buscar temas que le interesen. Ya sea que tome cursos en línea, revise libros o asista a una clase local, estas opciones de aprendizaje están disponibles para que las pruebe. La clave del éxito es simplemente mantener la práctica.

Si está familiarizado con un programa de AutoCAD, hará que aprender esto sea extremadamente fácil. El programa te permite crear, editar y guardar tus dibujos. También puede conectarse a otras computadoras y compartir sus carpetas de archivos. Ahora puede crear y editar dibujos en 2D y 3D y aprender sobre diferentes herramientas para su uso.

Es posible que se sienta incómodo porque en AutoCAD no ve el trabajo como lo hacemos en un salón de clases típico. No es un aprendizaje de libro de texto. Pero cuando estudias con el software AutoCAD, estás diseñando. Por supuesto, aprendes a dibujar líneas. Pero tu objetivo es dibujar tus diseños. Dibujas tu diseño en capas. Cuando realiza un cambio, puede ver el efecto directamente en la pantalla de la computadora a medida que ingresa nueva información en el dibujo. Puede ver inmediatamente el resultado de su cambio.

Cualquiera que quiera aprender AutoCAD debe tener una comprensión básica de los principios de CAD. También debe familiarizarse con las diferentes operaciones del software. Esto es esencial si espera convertirse en un experto en CAD.

Para asegurarse de que está completamente equipado para usar el programa, es necesario comprar un paquete de software y estudiarlo desde cero. Sin embargo, no es difícil aprender AutoCAD y puede disfrutar de una larga y feliz relación con el software.

Si desea aprender AutoCAD, una de las mejores cosas que puede hacer es comenzar simplemente jugando con él. Consulte su interfaz consultando la Ayuda y el Manual del usuario, jugando con las funciones y experimentando con todo lo que tiene para ofrecer.Esto le permitirá tener una idea de cómo es AutoCAD y de lo que puede hacer con él.

<https://techplanet.today/post/descargar-autocad-2008-64-bits-ingles-mega-verified> <https://techplanet.today/post/descargar-civilcad-para-autocad-2010-portable> <https://techplanet.today/post/autocad-2002-gratis-para-descargar> <https://techplanet.today/post/descargar-e-instalar-autocad-2010-hot>

Se necesita mucho tiempo y esfuerzo para aprender el software CAD. Pero no te preocupes. Podrá aprender cómo usar este software fácilmente después de obtener el concepto básico del software. Además, podrá aprender este software casi todo sin tomar ningún entrenamiento.

De hecho, acabo de empezar a probar AutoCAD, y realmente estoy luchando con él. Estoy aprendiendo diseño 3D para usarlo solo en mi tiempo libre, y nunca antes había usado ninguna de las funciones, como objetos paramétricos o generación automática de geometría. No estoy muy familiarizado con el dibujo vectorial en 3D, así que espero que esta sea una experiencia de aprendizaje. Pero estoy tan confundido, porque descarqué la versión de prueba gratuita, iy es TAN confuso! ¿Cómo aprendo todas estas cosas, e incluso las necesito?

Es probable que la mayoría de las personas familiarizadas con el software CAD sepan que no es realmente posible aprender a usar el software CAD en un solo día. La versión básica no es difícil de aprender, pero trabajar con ella de manera eficiente es algo que deberá dominar si es un profesional. La autoevaluación debe tomar aproximadamente tres meses.

Aprender a usar Fusion 360 de Autodesk es un poco complejo, pero puede ayudarlo a crear contenido 3D. En la mayoría de los casos, una vez que tenga modelos 3D, puede exportarlos como videos y subirlos a Youtube para usarlos.

Si está buscando información sobre cómo aprender AutoCAD o si ya usa el software y desea mejorar sus habilidades, puede consultar los recursos en línea. Sin embargo, antes de sumergirse en estos recursos, es importante que investigue. Tenga en cuenta que no todos los recursos en línea son confiables y siempre debe tener cuidado antes de publicar preguntas o proporcionar información. Muchos de los tutoriales, videos, foros y artículos disponibles en línea son para usuarios experimentados de CAD, así que si recién está comenzando, tenga esto en cuenta también.

Descubrí que los libros técnicos son excelentes (especialmente los de otros proveedores). Tiendo a leer sobre una nueva pieza de software y ver cómo lo explican y organizan todo. Tómese su tiempo, pero no trate de aprender todo de una vez. Comience con tareas simples y desafíese a sí mismo cada vez. No tenga miedo de hacer preguntas y no se desanime si su progreso es lento. Si bien es una gran herramienta, AutoCAD no es perfecto. Tienes que trabajar en eso.

El flujo de trabajo de Design CAD (consulte la Tabla 4-1) consiste en aprender a utilizar Autodesk Draw y Autodesk Inventor desde una perspectiva de dibujo. Si es nuevo en el concepto de modelado de diseño, debe aprender estas aplicaciones, junto con Solid Works, para familiarizarse con todo el

flujo de trabajo de Design CAD. Solid Works se puede utilizar como una aplicación de dibujo secundaria para sus proyectos finales.

AutoCAD es un potente programa de diseño 3D y 2D; sin embargo, no es un programa fácil de aprender. Es un programa complicado de aprender. Hay una curva de aprendizaje en este programa. Si decide aprender AutoCAD, debe reservar algo de tiempo.

Como mencioné anteriormente, puede tomar una semana o más entender cómo usar AutoCAD. Para simplificar las cosas, al menos en un curso de AC que se encuentra en http://www.autodeskacademy.com/, ofrecen el curso de 4 días a la semana que lo pondrá al día en una cantidad mínima de tiempo.

Hacer los tutoriales a medida que aparecen es una manera mucho mejor de aprender AutoCAD, en lugar de preocuparse por aprender demasiado a la vez. Debe aprender acerca de los comandos para operaciones básicas, antes de pasar a comandos más complejos. Una vez que haya aprendido todos los comandos básicos y los comandos para realizar operaciones básicas, la clave para aprender AutoCAD es utilizar las funciones de ayuda integradas siempre que sea posible. Una vez que se haya acostumbrado a AutoCAD, será fácil de usar.

[https://tcv-jh.cz/advert/archivos-autocad-3d-para-descargar-\\_top\\_/](https://tcv-jh.cz/advert/archivos-autocad-3d-para-descargar-_top_/) [https://teenmemorywall.com/wp-content/uploads/2022/12/Bloques\\_Dinmicos\\_Con\\_Atributos\\_Autocad](https://teenmemorywall.com/wp-content/uploads/2022/12/Bloques_Dinmicos_Con_Atributos_Autocad_Descargar_HOT.pdf) [\\_Descargar\\_HOT.pdf](https://teenmemorywall.com/wp-content/uploads/2022/12/Bloques_Dinmicos_Con_Atributos_Autocad_Descargar_HOT.pdf) <https://thailand-landofsmiles.com/como-puedo-descargar-un-programa-de-autocad-top/> <http://vglybokaye.by/advert/solidos-3d-autocad-descargar-hot/> <https://maisonchaudiere.com/advert/descargar-autocad-2014-ingles-hot/> <https://instafede.com/wp-content/uploads/2022/12/warfran.pdf> <https://equipmentgram.com/descargar-autocad-2007-gratis-en-espanol-para-windows-7-32-bits-new/> [http://quitoscana.it/2022/12/15/autocad-2019-23-0-descarga-gratis-clave-de-licencia-gratuita-version](http://quitoscana.it/2022/12/15/autocad-2019-23-0-descarga-gratis-clave-de-licencia-gratuita-version-completa-for-pc-nuevo-2023/)[completa-for-pc-nuevo-2023/](http://quitoscana.it/2022/12/15/autocad-2019-23-0-descarga-gratis-clave-de-licencia-gratuita-version-completa-for-pc-nuevo-2023/) [https://mybatterywarehouse.com/autocad-23-0-descargar-clave-de-activacion-con-codigo-de-licencia](https://mybatterywarehouse.com/autocad-23-0-descargar-clave-de-activacion-con-codigo-de-licencia-win-mac-ultima-version-2022-en-espanol/)[win-mac-ultima-version-2022-en-espanol/](https://mybatterywarehouse.com/autocad-23-0-descargar-clave-de-activacion-con-codigo-de-licencia-win-mac-ultima-version-2022-en-espanol/)

[http://www.studiofratini.com/autocad-20-0-descargar-con-clave-de-licencia-clave-de-licencia-llena-for](http://www.studiofratini.com/autocad-20-0-descargar-con-clave-de-licencia-clave-de-licencia-llena-for-windows-x64-2023/) [-windows-x64-2023/](http://www.studiofratini.com/autocad-20-0-descargar-con-clave-de-licencia-clave-de-licencia-llena-for-windows-x64-2023/)

## **10. ¿He podido leer todos los documentos de este programa y aún no sé cómo realizar esta tarea? Quiero crear un diseño de sala de componentes. ¿Cuál es la mejor manera de hacer esto?** ¿Dónde puedo encontrar ayuda adicional?

AutoCAD se utiliza para diseñar el exterior, el interior y el paisaje de una casa, incluidas las opciones de paredes y techos, incluidos los paneles tridimensionales. Además, se utiliza para crear planos de construcción. Si puede dibujar una línea, puede crear un objeto o cambiar sus propiedades en AutoCAD. Si no tiene las habilidades o no sabe lo que necesita preguntar, es por eso que hay software como AutoCAD disponible.

A diferencia de SketchUp, que está diseñado para aficionados individuales, AutoCAD está diseñado para profesionales que crean dibujos de AutoCAD. Es una herramienta de dibujo profesional con todas las funciones diseñada para satisfacer las necesidades de diseñadores, dibujantes, ingenieros, topógrafos, supervisores de construcción, planificadores y muchos otros usuarios que crean y diseñan. Puede obtener AutoCAD sin costo, pero es posible que deba pagar por algunas

características opcionales, como el derecho a usar un servidor de archivos o usar un CD-ROM por \$300.

Con un poco de práctica, puede utilizar las herramientas en un tiempo relativamente corto. Si desea comprar AutoCAD, deberá determinar la diferencia entre las versiones gratuita y completa. AutoCAD gratuito no incluye algunas funciones, como extensiones, renderizado y complementos. Sin embargo, si no es un diseñador profesional, deberá consultar estas funciones adicionales.

Los programas de software son muy complejos y algunos diseñadores llegan a su límite. Sin embargo, si trabaja en proyectos y clientes, lo más probable es que necesite aprender algunas funciones más complicadas.

Algunos de nuestros videos de YouTube obtendrán un beneficio adicional de más detalles y capturas de pantalla. Por lo tanto, puede memorizar fácilmente cualquier cara de la herramienta. No solo eso, aprenderás desde el principio. Así que no te lo pierdas

Después de comprometerse a aprender AutoCAD, es importante tener paciencia. El precio del fracaso es demasiado alto. Desea aprender el software lo más rápido posible, pero esto tiene un costo de calidad. Si no se da el tiempo y la paciencia para dominar realmente AutoCAD, encontrará muchos obstáculos en el camino. El aprendizaje ya es bastante difícil sin tener que lidiar con problemas de aprendizaje y dolores de cabeza que surgen de la frustración.

Los materiales de capacitación en línea de AutoCAD le permitirán personalizar su ruta de aprendizaje y usar tutoriales básicos y fáciles de entender para aprender CAD. Los materiales de capacitación de AutoCAD le permitirán hacer dibujos rápidamente. También puede volver a lecciones anteriores en cualquier momento para revisar lo que ha aprendido.

La curva de aprendizaje básica de AutoCAD es mucho más corta que la curva de aprendizaje básica de SketchUp. Ya cubrimos este tema en la sección anterior, por lo que nos centraremos en los detalles del modelado 3D en AutoCAD en esta sección.

**9. ¿A quién debo preguntar si quiero aprender AutoCAD?** Trabajar con otras personas tampoco es fácil. En general, un candidato que pueda aprender AutoCAD tendrá la capacidad de trabajar con otras personas para completar proyectos grandes.

Aprender a usar AutoCAD requerirá paciencia, tiempo y práctica. Si utiliza un método de aprendizaje práctico, como aprender haciendo, evitará perder el tiempo y frustrarse. Para comenzar, deberá leer los materiales de capacitación oficiales de AutoCAD. Si es un principiante, puede ser más conveniente completar el tutorial de inicio rápido. Sin embargo, los tutoriales en línea son muy buenos y permiten la personalización. Aprender haciendo probablemente sea más beneficioso para usted, ya que le permite aplicar sus nuevas habilidades a su trabajo.

La mejor manera de aprender AutoCAD es conocer las herramientas básicas y usarlas, así como usar el conjunto de dibujos que viene con el software.No todos estos dibujos son gratuitos, pero puedes encontrarlos en la opción de suscripción.

Me encantaba dibujar con papel, lápiz y modelos de planos y siempre quise aprender a usar

AutoCAD. Después de pasar por mis primeros cursos de AutoCAD, estaba muy emocionado y feliz de trabajar en mis conceptos. Siento que mi instructor realmente me ayudó con mis necesidades y deseos básicos. Todavía me gusta más dibujar con lápiz y papel, pero AutoCAD me ha mostrado cuán poderosos y útiles pueden ser los dibujos por computadora. Me siento bastante confiado en mis habilidades en este punto.

Aunque no es necesariamente fácil, aprender a usar AutoCAD es un proceso simple. Dependiendo de la versión con la que elija trabajar, hay varias maneras de obtener una buena idea de cómo funciona el software. Inicie su programa AutoCAD y aparecerá una pantalla de "Bienvenido al sistema AutoCAD". Elija entre las opciones de configuración de AutoCAD y estará listo para hacer su primera selección.

Otra razón por la que aprender a usar AutoCAD puede ser tan fácil es que trabajará con comandos estándar. Podría encontrar un millón de formas diferentes de cambiar la apariencia de un objeto, pero el 99,99% de las veces, solo usará el mismo conjunto de comandos. AutoCAD no es un producto fortuito. Tiene herramientas y procedimientos estandarizados que permiten muchos atajos que brindan resultados de tiempo de trabajo.

En esencia, AutoCAD es un programa bastante fácil de dominar. Una vez que tenga una base de lo básico, puede agregar funciones más avanzadas a su arsenal de habilidades. AutoCAD es un producto muy organizado que está diseñado para que su uso sea lo más fácil posible. Si alguna vez ha usado una hoja de cálculo, entonces debería ser bastante fácil usar AutoCAD, dado que los dos programas tienen mucho en común. Por ejemplo, se puede usar una hoja de cálculo básica para calcular cuántos bushels de manzanas caben en un camión. Entonces se trata de contar cuántas manzanas caben en un bushel y cuántos bushels caben en un camión.